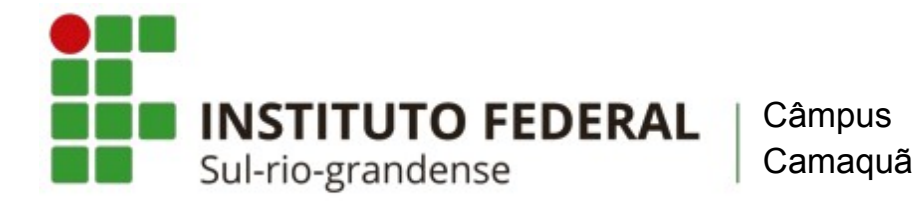

# **VESTIBULAR 2024/01 - CÂMPUS CAMAQUÃ CONVOCAÇÃO PARA MATRÍCULA - 3ª CHAMADA**

## **EDITAL 182/2023**

## **Curso Técnico em Controle Ambiental Manhã - (Integrado) Curso Técnico em Informática – Manhã – (Integrado) Curso Técnico em Automação Industrial – Tarde - (Integrado)**

**RESUMO DO CRONOGRAMA:**

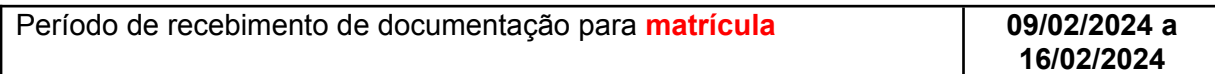

## **Orientações para envio de documentação para a matrícula:**

**Todos os cursos - (Acesso Universal ou Cota – L1, L2, L3, L4,L5, L6, L7 ou L8):**

- **Período para envio da documentação de matrícula: 09/02/2024 a 16/02/2024** (até às 23h59min)
- A matrícula será realizada através da Internet, por meio do Portal gov.br do Governo Federal.
- Acesse com a sua conta gov.br por meio do site: https://www.gov.br/pt-br
- **•** Para saber como realizar sua matrícula, assista o tutorial disponível no seguinte endereço eletrônico:

https://www.youtube.com/watch?v=71TEGqKdK70

- **O cadastro no portal deverá ser realizado pelo próprio candidato.**
- Antes de dar início ao processo de matrícula, você precisa estar de posse de uma cópia digital dos documentos exigidos conforme o tipo de vaga (Acesso Universal ou Cota – L1, L2, L3, L4, L5, L6, L7 ou L8) previsto no Edital do Processo Seletivo:

**[Edital 182/2023](http://processoseletivo.ifsul.edu.br/vestibular-2024-1/editais)**: Cursos técnicos de nível médio integrados (**Curso Técnico em Controle Ambiental, Curso Técnico em Informática, Curso Técnico em Automação Industrial**)

#### **Link para efetuar a matrícula**:

[https://www.gov.br/pt-br/servicos/matricular-se-em-curso-de-educacao-profissional](https://www.gov.br/pt-br/servicos/matricular-se-em-curso-de-educacao-profissional-tecnica-educacao-de-jovens-e-adultos-integrado-e-subsequente-ifsul) [tecnica-educacao-de-jovens-e-adultos-integrado-e-subsequente-ifsul](https://www.gov.br/pt-br/servicos/matricular-se-em-curso-de-educacao-profissional-tecnica-educacao-de-jovens-e-adultos-integrado-e-subsequente-ifsul)

 Os candidatos excedentes (em espera), deverão aguardar futuras chamadas, caso surjam vagas.

#### **E-mails para contato e esclarecimento de dúvidas:**

**·** Dúvidas relacionadas ao balcão digital e aos documentos para matrícula: cmcorac@ifsul.edu.br

**Fone – IFSUL Câmpus Camaquã: (51) 2170-0400** 

## **Aprovados em 3ª Chamada – Campus Camaquã**

## **Cursos Técnicos Integrados**

### **Curso Técnico em Controle Ambiental Manhã – (Integrado)**

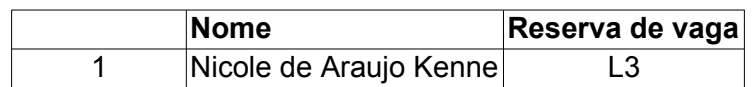

# **Curso Técnico em Informática – Manhã – (Integrado)**

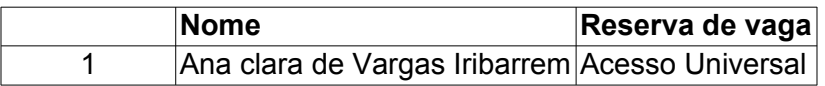

### **Curso Técnico em Automação Industrial – Tarde – (Integrado)**

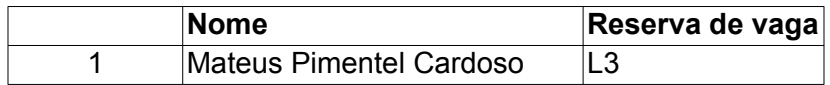

#### **Link para efetuar a matrícula**:

[https://www.gov.br/pt-br/servicos/matricular-se-em-curso-de-educacao-profissional](https://www.gov.br/pt-br/servicos/matricular-se-em-curso-de-educacao-profissional-tecnica-educacao-de-jovens-e-adultos-integrado-e-subsequente-ifsul) [tecnica-educacao-de-jovens-e-adultos-integrado-e-subsequente-ifsul](https://www.gov.br/pt-br/servicos/matricular-se-em-curso-de-educacao-profissional-tecnica-educacao-de-jovens-e-adultos-integrado-e-subsequente-ifsul)